## Adding Favorites

Tuesday, November 30, 2021 4:15 PM

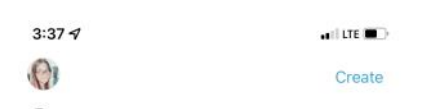

## **Groups**

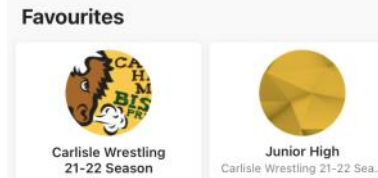

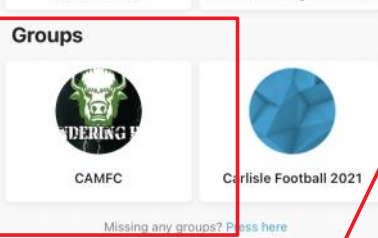

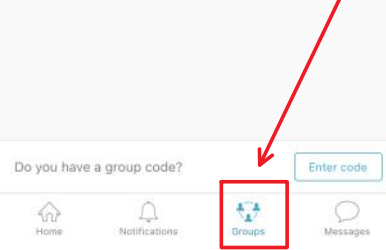

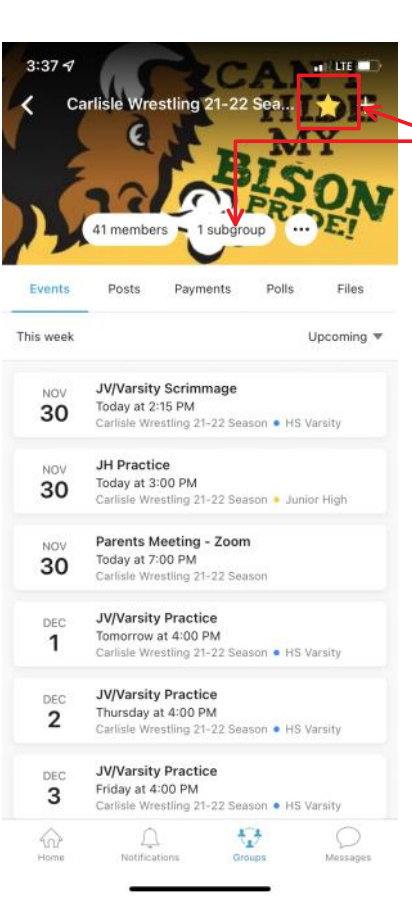

Once the group is added, you can select it from "Groups"

Then, select "1 subgroup or 2 subgroups" Select which group, some may have only  $\frac{1}{2}$  1 available, others may have multiple.

Once you select the subgroup, select the star to make it favorite

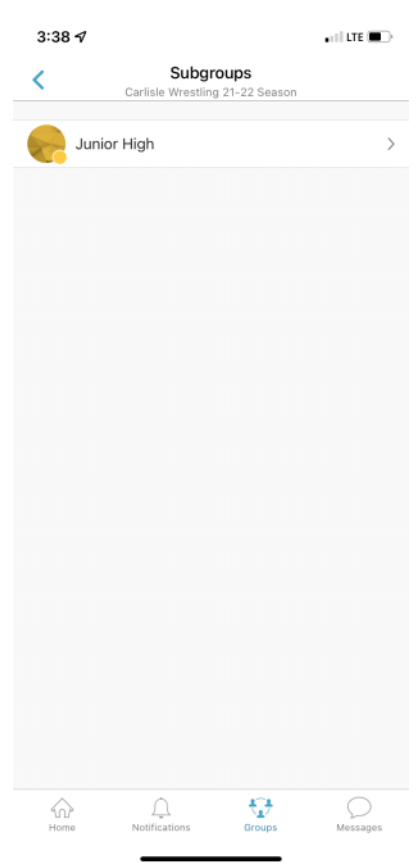